## Getting Started with Magic xpa course

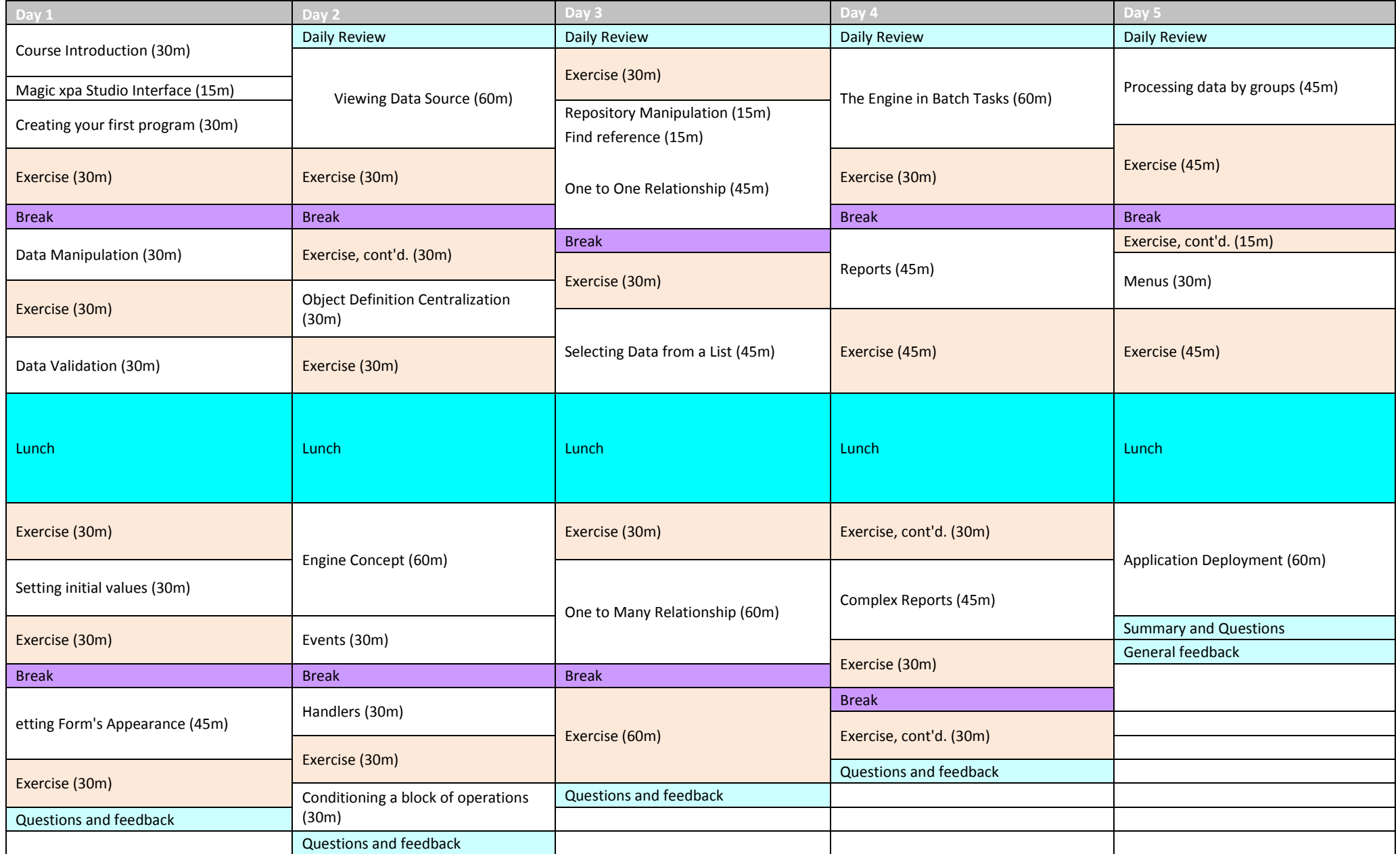